# Release GC-PowerPlace v17.3 **Notes**

## **Table of Contents**

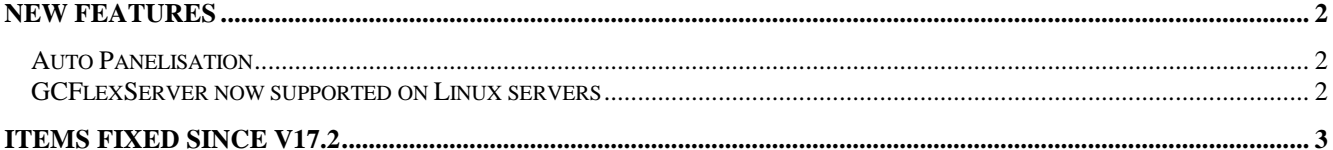

## **New Features**

#### **Auto Panelisation (option)**

GraphiCode hs added a robust and flexible function allowing manufacturing panels to be reliably and consistently created. Using a database to store panel information the function can quickly generate manufacturing panel information in a variety of configurations.

#### **GCFlexServer now supported on Linux servers**

We have added the ability to run the GraphiCode FlexServer on the Linux operating system. This provides users with more options in terms of hosting the GraphiCode license manager on available servers.

## **Items Fixed since v17.2**

This list is customer reported issues fixed for this release.

#535 Updated the DXF / DWG import function to correctly handle ellipses. Fixed.

#533 Updated the interpretation of multiline text

strings when importing DXF or DWG files. #532 Added GetDataLyr function to the extension in order to make it easier to determine an entity's layer.

Previously this was a two-step process.

#530 Updated the DFM Sliver detection algorithm to detect a missing sliver in this dataset. Completed.

#529 The undo function did not return data to its original state following the 'Clip Selected Data' function being run. Fixed.

#528 Running Fix Polygons on this dataset created illegal polygon segments. The issue has been fixed.

#527 Running the Undo function after running the Fix Polygons function did not return this dataset (also see #518) to its original state. Fixed.

#526 Added a report to the Integrated Stencil Creation function to report the number of patterns found on a layer, sorted by pattern.

#518 Reorder polygon function incorrectly broke a polygon chain in specific dataset. Updated the algorithm to correct the situation.